#### **Practice Final 1**

#### 1. CSS

Write the **CSS code** necessary to recreate the following appearance on-screen, exactly as shown. The page uses the HTML code below. You are **not allowed to modify the HTML**.

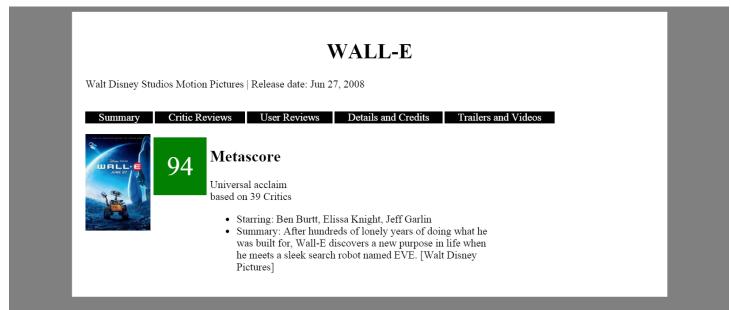

<body> <div id="all"> <h1>WALL-E</h1> Walt Disney Studios Motion Pictures | Release date: Jun 27, 2008 <dīv id="menu"> Summary Critic Reviews User Reviews Details and Credits Trailers and Videos </div> <div id="pic"> <img src="walle.jpg" alt="walle" /> </div> <div id="rating">94</div>
<div id="score"> <h2>Metascore</h2> Universal acclaim <br /> based on 39 Critics <1i> Starring: Ben Burtt, Elissa Knight, Jeff Garlin <1i> Summary: After hundreds of lonely years of doing what he was built for, Wall-E discovers a new purpose in life when he meets a sleek search robot named EVE. [Walt Disney Pictures] </div> </div></body>

The menu items (*Summary* to *Trailers and Videos*) are white text on a black background. There is 20px space between the words and the right and left sides of their black boxes. There is 3px of blank space to the right of each.

The score information should be 50% wide.

The movie rating has a green background and white text. The number is in 30pt font. There is 20px space between the number and the edges of the green background. There is 5px blank space around the green background.

The background color of the page is gray but the background color of the area containing everything is white. The white area is 80% wide and centered. There is 20px of space between the edge of the white background and everything inside it.

## 2. NodeJS

Write the NodeJS code for a web service that searches for names that contain a given letter a given number of times, case-insensitively and sends back JSON. Your web service would be located in a file named q2.js on the server in the same directory is a file peeps.txt; each line of this file contains a name. For example:

Helene Martin Robert Purple Marty Stepp Stuart Reges Bob Loblaw

The names are guaranteed to be non-empty and unique.

Your web service accepts a query parameter named letter indicating the character to be searched for, and a parameter named times indicating how many times that character must occur, case-insensitively. For each name that contains the letter at least the given number of times, the name and along with the number of times it contains the letter should be added to the JSON. For example, if the following query is given, this JSON is produced:

If one or both of the required query parameters is not passed, your service must produce an HTTP 400 Invalid Request error. You should also generate an HTTP 400 error if the letter parameter is not a one-letter string or if the times parameter is not a positive number. (Any times value  $\leq 0$  is invalid and anything else is valid.)

```
http://localhost:3000?letter=thingy&times=-4
http://localhost:3000?letter=t
http://localhost:3000?times=7
http://localhost:3000
```

HTTP/1.1 400 Invalid Request

## 3. NodeJS/JSON

Write the code for a web service books\_service.js that outputs JSON data about books available at a book store in a particular category. This service should take a GET parameter named category and search a data file for all books in that category.

Your NodeJS code will read a data file named books.txt. Each line in that file matches the following format, with each token of information separated by a single vertical bar:

name|author|category|date|price

All tokens of data are guaranteed not to contain any vertical bars in them. You can assume all data in the file is valid although it may contain extra blank lines and these shouldn't crash your program or alter your output.

The JSON that is output should contain a number labeled "count". This should represent a count of all books at the book store. It should also contain a list called "books" that contains a list for each book in the passed in category. The list for each book should contain the year labeled as "year", the price labeled as "price", the title labeled as "title", and the author labeled as "author".

If the category parameter is not passed return a 400 status and stop execution immediately. If no books match the category you should send back the same data as usual, just leave the book list empty.

An example input file:

```
21 Burgers for the 21st Century|Stuart Reges|cooking|2010|75.00
Harry Potter and the Sorceror's Stone|J.K. Rowling|children|1998|19.99
Breakfast for Dinner|Amanda Camp|cooking|2009|22.00
```

Output using the above input file and http://localhost:3000?category=cooking

```
{ "count":3,
    "books":[ {"year" : "2010",
        "price" : 75.00,
        "title" : "21 Burgers for the 21st Century",
        "author" : "Stuart Reges"
        },
        {"year" : "2009",
        "price" : 22.00,
        "title" : "Breakfast for Dinner",
        "author" : "Amanda Camp"
        }
    ]
}
```

## 4. Ajax/XML

Suppose that there is a web service named adventure\_service.js, located on your web server in the same directory as your code. This service outputs JSON data describing a situation and options a player can pick in a choose your own adventure style game. In this problem you will use Ajax to contact the web service (using a GET request), examine its JSON data, and display the questions and options in the game.

The JSON data returned by the web service consists of either a situation tag and an answers tag or an end tag. The answers tag contains a series of one or more answer elements inside it.

The format matches the following example (though it might have more/fewer than 4 answers):

```
{ "situation" : "The dragon is looking at you",
   "answers" : [ {"answer" : "run screaming"},
        {"answer" : "draw your sword",
        {"answer" : "be very, very polite",
        {"answer" : "sneeze"} ] }
```

It may also match the following example:

{ "end" : "Uh-oh! The dragon accidentally stepped on you" }

Assume the code you are writing will go into adventure.js, linked from the following page:

#### Choose your own adventure

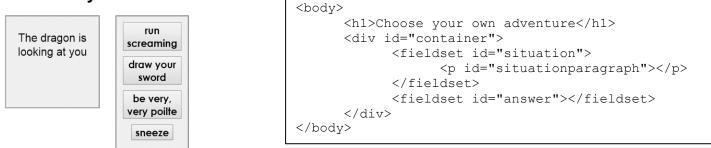

When the page loads send an AJAX request to the adventure\_service.js and pass it a parameter named situation with the value begin.

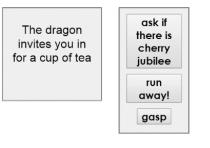

#### Choose your own adventure

Choose your own adventure

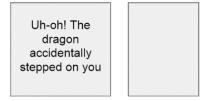

Insert the questions you get back into the situationparagraph. Add a button to the answer fieldset for each answer tag you receive. Set these buttons so that if they are clicked your page will send an Ajax request to adventure\_service.js with the situation parameter set to the text on the button. This request will return the same sort of data which should be dealt with in the same way. The buttons displayed should only ever be the current options, no old options should show.

If instead of receiving JSON back that contains a question tag you receive JSON with an end tag, place its text in the situationparagraph and make sure no buttons are showing.

You can see three possible appearances of the page at left but there are many more. You do not have to write any CSS or apply any styles in Javascript for this problem.

You may assume that the JSON data is valid in the format described previously, and that the service is reachable.

## 4. Regular Expressions

a) Write a regular expression to match a US zipcode. Zipcodes contain 5 numbers. Sometimes there is a dash after the 5 numbers which is followed by 4 more numbers.

| Valid:     | Invalid:  |
|------------|-----------|
| 99999      | abc12345  |
| 98115      | 123456789 |
| 67241-1234 | 12345-6   |

b) Write a regular expression to match a price. A price always starts with a dollar sign. Any amount of numbers can come before the decimal. Two numbers should always follow the decimal.

| Valid:       | Invalid:         |
|--------------|------------------|
| \$14.99      | \$14             |
| \$1234567.00 | \$134213.89money |
| \$.90        | \$1.1a           |

c) Write a regular expression to match a self closing HTML tag. A tag must start with "<" and end with "/>". It must have a name and can have 0, 1 or more properties. You do not need to wory about white space inside the tag.

| Valid:                             | Invalid:       |
|------------------------------------|----------------|
| <img src="foo.jpg"/>               |                |
| <img/>                             | <img src="/"/> |
| <a href="foo.html" id="stuff"></a> |                |

| [abc]    | A single character of: a, b, or c            |                        | Any single character                            |
|----------|----------------------------------------------|------------------------|-------------------------------------------------|
| [^abc]   | Any single character except: a, b, or c      | $\s$                   | Any whitespace character                        |
| [a-z]    | Any single character in the range a-z        | $\backslash S$         | Any non-whitespace character                    |
| [a-zA-Z] | Any single character in the range a-z or A-Z | d                      | Any digit                                       |
| ^        | Start of line                                | \D                     | Any non-digit                                   |
| \$       | End of line                                  | $\mathbf{w}$           | Any word character (letter, number, underscore) |
| ∖A       | Start of string                              | $\setminus \mathbf{W}$ | Any non-word character                          |
| \z       | End of string                                |                        |                                                 |
| ()       | Capture everything enclosed                  | a+                     | One or more of a                                |
| (a b)    | a or b                                       | a{3}                   | Exactly 3 of a                                  |
| a?       | Zero or one of a                             | a{3,}                  | 3 or more of a                                  |
| a*       | Zero or more of a                            | a{3,6}                 | Between 3 and 6 of a                            |

#### 5. JavaScript / DOM

Write the **JavaScript code** to add behavior to the following page for finding palindromes. A *palindrome* is a word that is spelled the same forward as backward, such as "madam" or "Anna". The page UI allows the user to type a phrase into a text box. The user can click a "Find Palindromes" button to find palindrome words in that phrase. Match case-insensitively; for example, "rotOR" is a palindrome. You may assume that words in the phrase are separated by single spaces and contain only letters. A one-letter word such as "I" is defined to be a palindrome.

Each palindrome found should be inserted as a bullet into a list with the id of palindromes. Every other palindrome (the first, third, fifth, etc.) should be given a gray background color of #CC0000. Underneath the list of palindromes you should display text such as "5 total palindrome(s)" in the div with id of count.

The user can optionally specify a minimum and maximum word length by typing integer values into two text boxes with id of min and max respectively. If a minimum is specified, you should include only palindrome words that contain at least that many letters inclusive. If a maximum is specified, you should include only palindrome words that contain at most that many letters inclusive. If the min or max is left blank, the length is unbounded in that direction. For example, a minimum of 3 and a blank maximum finds all palindromes of at least 3 letters. You may assume that the text typed in these boxes will either be blank or a valid non-negative integer, and that max will be  $\geq$  min.

The code should work for multiple clicks of the button. On each click it should clear any previous found information.

These screenshots show the initial state, and after phrases have been typed and "Find Palindromes" is clicked.

# **Palindrome Finder!**

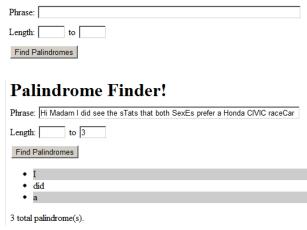

# **Palindrome Finder!**

 Phrase:
 Hi Madam I did see the sTats that both SexEs prefer a Honda CIVIC raceCar

 Length:
 5
 to

 Find Palindromes
 •

 • Madam
 • sTats

 • SexEs
 • CIVIC

 • raceCar
 •

 5 total palindrome(s).
 5

## **Palindrome Finder!**

 Phrase:
 Hi Madam I did see the sTats that both SexEs prefer a Honda CIVIC raceCar

 Length:
 to

 Find Palindromes
 • Madam

- I
- did
- sTatsSexEs
- a
- CIVIC
- raceCar

8 total palindrome(s)

# **Palindrome Finder!**

 $\label{eq:phrase: Hi Madam I did see the sTats that both SexEs prefer a Honda CIVIC raceCar$ 

Length: 3 to 5

Find Palindromes

- Madam
- did
- sTats
- SexEsCIVIC

5 total palindrome(s).

#### 6. SQL

Write an SQL query to search the imdb database for all directors who have appeared in one of their own movies, playing two or more characters in th same movie. Show only the names of the director, in alphabetical order by last name ascending, breaking ties by first name in ascending order. Each director should be listed only once. Recall the imdb database tables:

| actors |            |           |        |
|--------|------------|-----------|--------|
| id     | first_name | last_name | gender |
| 433259 | William    | Shatner   | М      |
| 797926 | Britney    | Spears    | F      |
| 831289 | Sigourney  | Weaver    | F      |
|        |            |           |        |

| directors |            |           |
|-----------|------------|-----------|
| id        | first_name | last_name |
| 24758     | David      | Fincher   |
| 66965     | Jay        | Roach     |
| 72723     | William    | Shatner   |
|           |            |           |

movies id year rank name 112290 Fight Club 1999 8.5 Meet the Parents 2000 7 209658 210511 Memento 2000 8.7 ...

| movies_directors |          |  |
|------------------|----------|--|
| director_id      | movie_id |  |
| 24758            | 112290   |  |
| 66965            | 209658   |  |
| 72723            | 313398   |  |
|                  |          |  |

| roles    |          |                     |
|----------|----------|---------------------|
| actor_id | movie_id | role                |
| 433259   | 313398   | Capt. James T. Kirk |
| 433259   | 407323   | Sgt. T.J. Hooker    |
| 797926   | 342189   | Herself             |
|          |          |                     |

|          | genres |
|----------|--------|
| movie_id | genre  |
| 209658   | Comedy |
| 313398   | Action |
| 313398   | Sci-Fi |
|          |        |

When run on the imdb database, your query would produce the following results:

| +          |           |
|------------|-----------|
| first_name | last_name |
| LeVar      | Burton    |
| Santo      | Cilauro   |
| Claus Theo | Gartner   |
| Tom        | Gleisner  |
| Jane (I)   | Kennedy   |
| Tony (III) | Martin    |
| Bill       | Melendez  |
| Mick (I)   | Molloy    |
| Yves       | Renier    |
| Rob        | Sitch     |
| Jason      | Stephens  |
| James      | Tolkan    |

12 rows in set

Note that actor IDs and director IDs are not equal, but you may assume that only one actor and director share the same first/last name. If you join too many tables together that are not needed for the query, you will not receive full credit. You should solve this problem using only the SQL syntax taught in class.